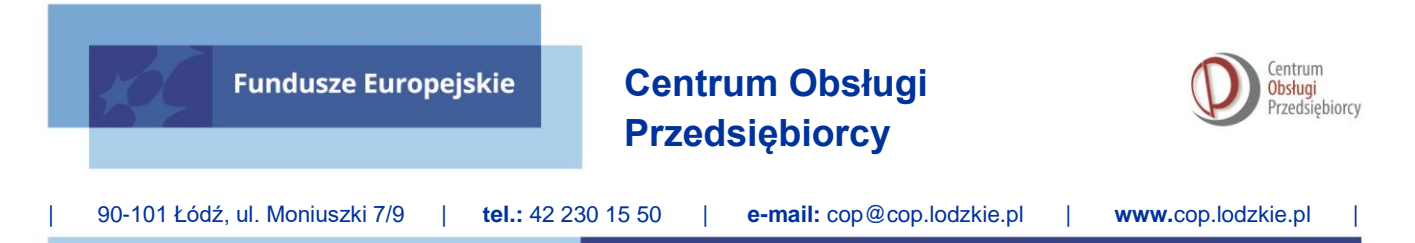

Załącznik nr 2b do Regulaminu wyboru projektów numer FELD.01.02-IP.02-002/24

**Instrukcja wypełniania szablonu analizy ekonomicznofinansowej dla projektów realizowanych w ramach programu regionalnego Fundusze Europejskie dla Łódzkiego 2021-2027**

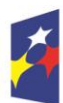

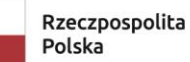

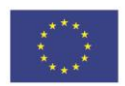

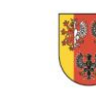

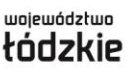

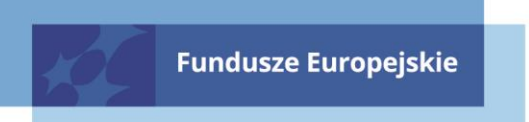

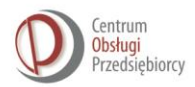

#### **Spis treści**

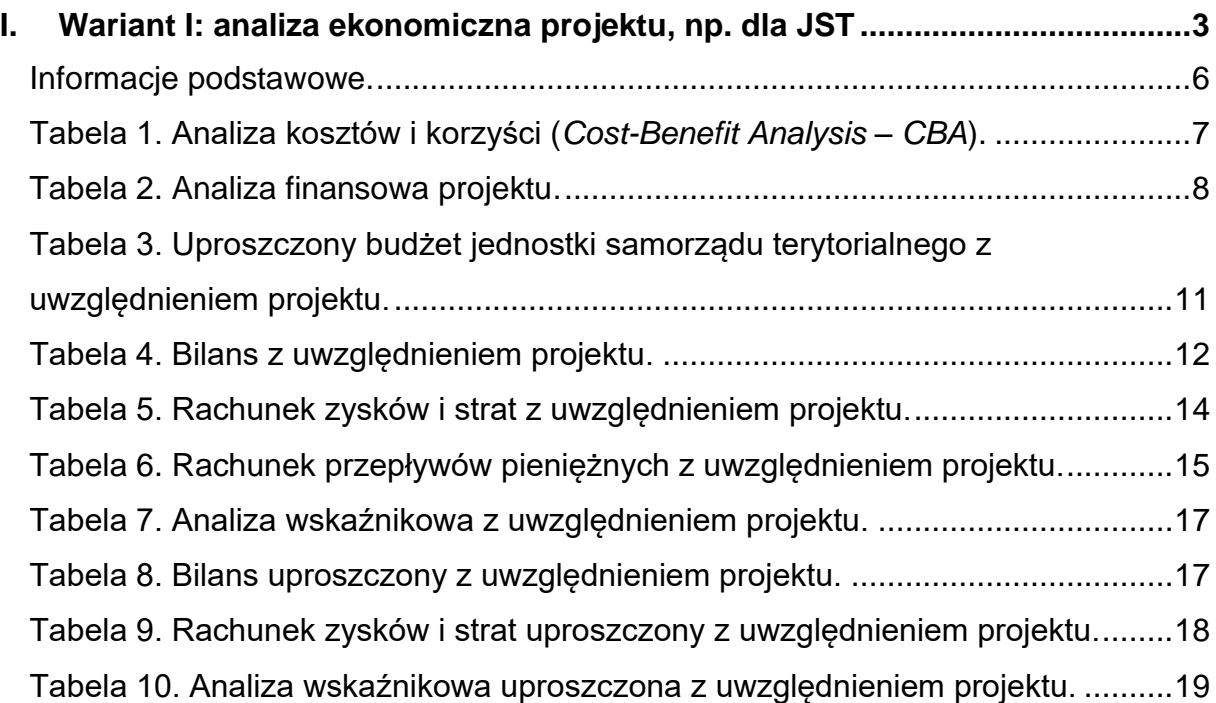

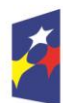

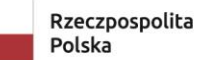

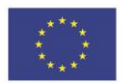

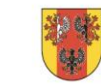

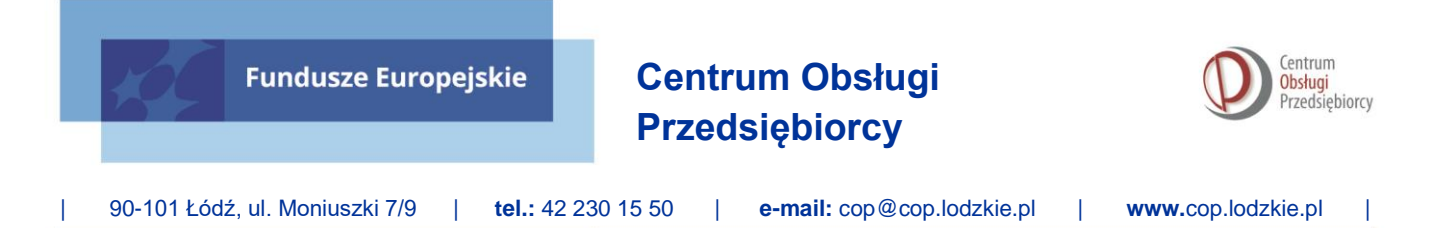

## <span id="page-2-0"></span>Wariant I: analiza ekonomiczna projektu, np. dla JST

Szablon dla Wariantu I składa się z jedenastu arkuszy:

- 1. Informacje podstawowe,
- 2. Tabela 1. Analiza kosztów i korzyści (*Cost-Benefit Analysis – CBA*),
- 3. Tabela 2. Analiza finansowa projektu,
- 4. Tabela 3. Uproszczony budżet jednostki samorządu terytorialnego z uwzględnieniem projektu.
- 5. Tabela 4. Bilans z uwzględnieniem projektu,
- 6. Tabela 5. Rachunek zysków i strat z uwzględnieniem projektu,
- 7. Tabela 6. Rachunek przepływów pieniężnych z uwzględnieniem projektu,
- 8. Tabela 7. Analiza wskaźnikowa z uwzględnieniem projektu,
- 9. Tabela 8. Bilans uproszczony z uwzględnieniem projektu,
- 10.Tabela 9. Rachunek zysków i strat uproszczony z uwzględnieniem projektu,
- 11.Tabela 10. Analiza wskaźnikowa uproszczona z uwzględnieniem projektu.

Przed rozpoczęciem wypełniania arkusza sprawdź czy są włączone makra (w przypadku wyłączenia pojawi się żółty pasek na górze ekranu z informacją *OSTRZEŻENIE O ZABEZPIECZENIACH Makra zostały wyłączone*.) **Kliknij Włącz zawartość.**

# **Wariant I wypełniany jest dla scenariusza uwzględniającego przyznanie projektu.**

Wszyscy wnioskodawcy (lider i partnerzy) są zobowiązani wypełnić trzy pierwsze arkusze: **Informacje podstawowe oraz Tabele 1 (Analiza kosztów i korzyści) i 2 (Analiza finansowa projektu).**

Skoroszyt dla wariantu I przygotowany jest do wypełnienia dla trzech różnych kategorii wnioskodawców:

### **JEŻELI:**

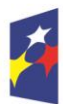

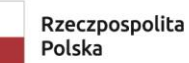

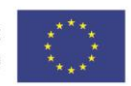

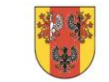

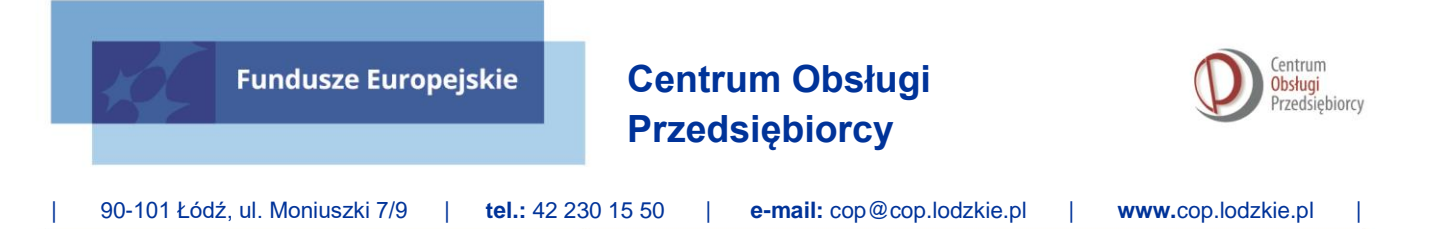

- 1. Jesteś Jednostką Samorządu Terytorialnego, po wybraniu opcji "TAK" w punkcie *Czy Wnioskodawca jest jednostką samorządu terytorialnego* wypełnij arkusze:
	- a) Analiza kosztów i korzyści;
	- b) Analiza finansowa projektu;
	- c) JST z projektem uproszczony budżet jednostki samorządu terytorialnego z uwzględnieniem projektu.
- 2. Jesteś **przedsiębiorcą lub inną organizacją prowadzącą pełną księgowość**, po wybraniu opcji "NIE" w punkcie *Czy Wnioskodawca jest jednostką samorządu terytorialnego* oraz opcji "TAK" w punkcie *Czy Wnioskodawca prowadzi pełną księgowość* wypełnij arkusze:
	- a) Analiza kosztów i korzyści;
	- b) Analiza finansowa projektu;
	- c) Bilans z uwzględnieniem projektu;
	- d) RZiS z projektem Rachunek zysków i strat z uwzględnieniem projektu;
	- e) CF z projektem Rachunek przepływów pieniężnych z uwzględnieniem projektu;
	- f) Analiza wskaźnikowa z uwzględnieniem projektu.
- 3. Jesteś **przedsiębiorstwem lub inną organizacją nieprowadzącą pełnej księgowości** po wybraniu opcji "NIE" w punkcie *Czy Wnioskodawca jest jednostką samorządu terytorialnego* oraz opcji "NIE" w punkcie *Czy Wnioskodawca prowadzi pełną księgowość* wypełnij arkusze:
	- a) Analiza kosztów i korzyści;
	- b) Analiza finansowa projektu;
	- c) Bilans uproszczony z uwzględnieniem projektu;
	- d) RZiS uproszczony z projektem Rachunek zysków i strat uproszczony z uwzględnieniem projektu;
	- e) Analiza wskaźnikowa uproszczona z uwzględnieniem projektu.

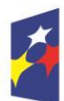

Dofinansowane przez Unię Europejską

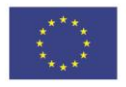

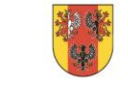

województwo

łódzkie

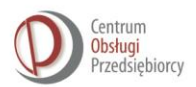

# **Dla każdej z powyższych trzech kategorii wnioskodawców skoroszyt ukrywa arkusze, które nie będą wypełniane.**

Dane do wszystkich arkuszy należy wypełniać wyłącznie w dostępnych, białych polach.

Arkusze są chronione przed dostępem wnioskodawców i automatycznie przeliczają dane zawarte w polach zaznaczonych kolorem.

**Należy wypełnić wszystkie pola dla lat objętych analizą**, tj. dane historyczne za trzy poprzedzające lata obrachunkowe (n-3, n-2, n-1), dane za rok bazowy n (w zależności od kwartału składania wniosku są one częściowo historyczne, częściowo są prognozą) oraz prognozę finansową na okres realizacji projektu (tj. n+1, n+2 itd.) oraz okres,

w którym Beneficjent jest zobowiązany do zachowania trwałości projektu (ostatnim rokiem prognozy jest rok zakończenia trwałości projektu).

Dla wnioskodawców o krótszej działalności, należy wprowadzić dane historyczne za okres dostępny.

Dane finansowe w tabelach należy podawać w **tysiącach złotych, do dwóch miejsc po przecinku.**

Jeżeli Wnioskodawca jest płatnikiem VAT, dane w arkuszach należy podawać w kwotach **netto.** W pozostałych przypadkach arkusze należy wypełnić w kwotach brutto.

Przyjmuje się, że okres sprawozdawczy jest rokiem kalendarzowym, jeśli jest inaczej, należy zamieścić stosowną adnotację w arkuszu "Informacje podstawowe" w polu "Komentarz".

Prognozy muszą opierać się na realnych założeniach i być dostosowane do specyfiki danego przedsiębiorstwa oraz branży, w której ono funkcjonuje.

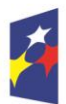

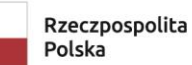

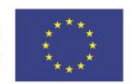

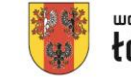

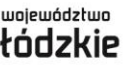

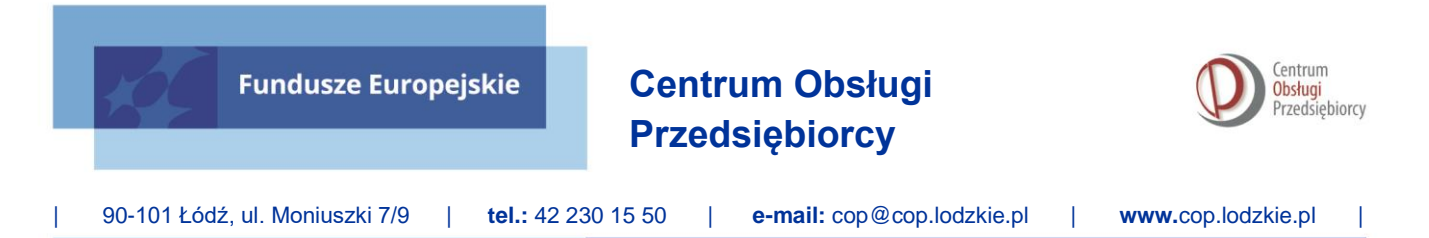

Poniżej przedstawiono szczegółową instrukcję dla poszczególnych arkuszy.

<span id="page-5-0"></span>Informacje podstawowe.

Wypełniane pola:

- 1. Nazwa wnioskodawcy pole kopiowane do kolejnych arkuszy,
- 2. Numer naboru,
- 3. Tytuł projektu,
- 4. Czy wnioskodawca jest jednostką samorządu terytorialnego (Tak/Nie), dla odpowiedzi tak wnioskodawca wypełnia łącznie 4 arkusze,
- 5. Czy wnioskodawca jest płatnikiem VAT (Tak/Nie),
- 6. Czy wnioskodawca jest przedsiębiorcą (Tak/Nie),
- 7. Czy wnioskodawca prowadzi pełną księgowość (Tak/Nie), dla odpowiedzi tak wnioskodawca wypełnia łącznie 7 arkuszy, dla odpowiedzi nie wnioskodawca wypełnia łącznie 6 arkuszy,
- 8. Rok bazowy n w przypadku projektów infrastrukturalnych jest to rok rozpoczęcia realizacji projektu, w pozostałych projektach – rok złożenia wniosku o dofinansowanie lub rok wskazany w dokumentacji naboru. Wybór z rozwijanej listy zawierającej lata 2023-2029 – pole wyznacza rok n, jest podstawą dla dalszych obliczeń,
- 9. Liczba okresów objętych prognozą (okres realizacji i trwałości projektu) wybór

z rozwijanej listy z liczbą w przedziale 1-30, pole jest podstawą dla dalszych obliczeń,

- 10.Analiza przedstawiana jest w cenach (stałych/bieżących),
- 11.Analiza prowadzona jest w cenach (netto/brutto),
- 12.Stosowana metoda amortyzacji środków trwałych (liniowa/degresywna/progresywna/ jednorazowa),
- 13.Stawka % amortyzacji,

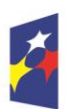

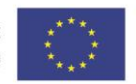

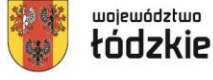

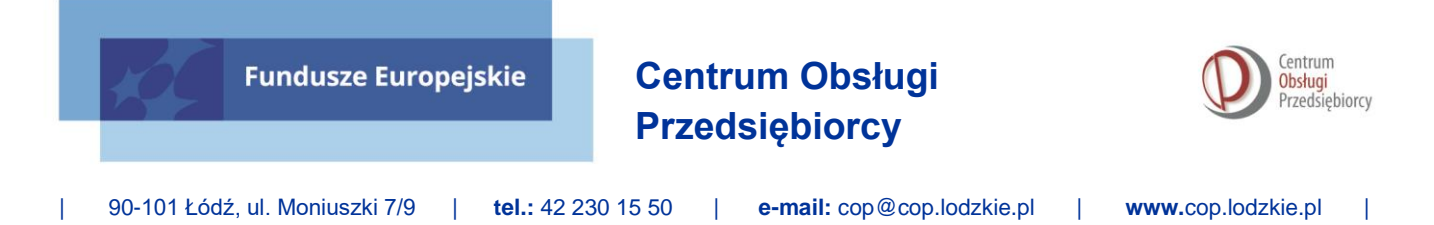

- 14.Zakładane dane makroekonomiczne:
	- a) Stopa inflacji zgodnie z Wytycznymi Ministra Finansów dotyczącymi stosowania jednolitych wskaźników makroekonomicznych będących podstawą oszacowania skutków finansowych projektowanych ustaw,
	- b) Kurs PLN/€ zgodnie z Wytycznymi Ministra Finansów,
	- c) Finansowa stopa dyskontowa zgodnie z Wytycznymi Ministra Funduszy i Polityki Regionalnej dotyczącymi zagadnień związanych z przygotowaniem projektów inwestycyjnych, w tym projektów hybrydowych na lata 2021-2027,
	- d) Społeczna stopa dyskontowa przedstawia sposób oceny przyszłych korzyści i kosztów w odniesieniu do bieżących korzyści i kosztów z perspektywy społecznej, zgodnie z Wytycznymi Ministra Funduszy i Polityki Regionalnej. 1
- 15.Komentarz w przypadku niepokrywającego się roku obrachunkowego z rokiem kalendarzowym, bądź w przypadku roku obrachunkowego dłuższego (krótszego) niż 12 miesięcy.

<span id="page-6-0"></span>Tabela 1. Analiza kosztów i korzyści (*Cost-Benefit Analysis – CBA*). Tabela wypełniana przez wszystkich wnioskodawców, dotyczy podstawowych założeń projektu zgodnie z Analizą kosztów i korzyści (*Cost-Benefit Analysis*). Wypełniane pola:

- 1. Przychody operacyjne wpływy ze sprzedaży i ewentualne inne przychody (np. dotacje),
- 2. Wartość rezydualna należy ją rozumieć, jako wartość projektu po zakończeniu okresu trwałości projektu, tj. zdolność do generowania dodatnich przepływów finansowych w przyszłości,

<sup>1</sup> Wytyczne Ministra Funduszy i Polityki Regionalnej dotyczące zagadnień związanych z przygotowaniem projektów inwestycyjnych, w tym projektów hybrydowych na lata 2021-2027

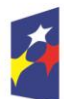

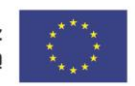

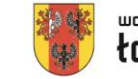

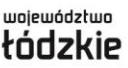

- 3. Korzyści zewnętrzne dodatkowe wymierne korzyści projektu, możliwe do wyceny w wartościach pieniężnych, typowe korzyści zewnętrzne: pozytywny wpływ na środowisko, poprawa, jakości/długości życia, zmniejszenie hałasu, zapobieganie zgonom itp.,
- 4. Koszty operacyjne koszty prowadzenia projektu (wynagrodzenia, energia, koszty ogólne itp.),
- 5. Nakłady inwestycyjne wszystkie nakłady związane z uruchomienie projektu (koszty rozruchu, grunty i budynki, wyposażenie, maszyny i urządzenia itp.),
- 6. Koszty zewnętrzne analogicznie do korzyści zewnętrznych, przy czym wyceniane są negatywne skutki projektu (na środowisko, zdrowie i życie człowieka, transport, itp.).

#### <span id="page-7-0"></span>Tabela 2. Analiza finansowa projektu.

Tabela wypełniana przez wszystkich wnioskodawców, dotyczy podstawowych założeń finansowych oraz oceny finansowej projektu zgodnie z Wytycznymi Ministra Funduszy

i Polityki Regionalnej. 2

Wypełniane pola:

- 1. Z zakresu nakładów inwestycyjnych i odtworzeniowych:
	- a) nakłady inwestycyjne:
		- a. dotyczące przygotowania projektu:
			- i. wydatki kwalifikowalne:
				- o netto,
				- o VAT,
			- ii. wydatki niekwalifikowalne:

<sup>2</sup> Wytyczne Ministra Funduszy i Polityki Regionalnej dotyczące zagadnień związanych z przygotowaniem projektów inwestycyjnych, w tym projektów hybrydowych na lata 2021-2027

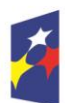

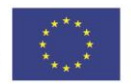

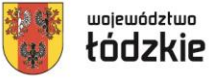

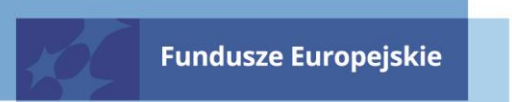

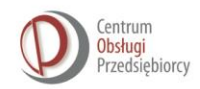

| 90-101 Łódź, ul. Moniuszki 7/9 | **tel.:** 42 230 15 50 | **e-mail:** cop@cop.lodzkie.pl | **www.**cop.lodzkie.pl | o netto, o VAT, b. dotyczące realizacji projektu:

i. wydatki kwalifikowalne:

o netto,

o VAT,

- ii. wydatki niekwalifikowalne:
	- o netto,
	- o VAT,
- b) nakłady odtworzeniowe:
	- o netto,
	- o VAT,
- 2. Z zakresu przychodów i kosztów operacyjnych:
	- a) przychody operacyjne ogółem:
	- b) koszty operacyjne ogółem:
		- a. amortyzacja,
		- b. zużycie materiałów i energii,
		- c. usługi obce,
		- d. podatki i opłaty,
		- e. wynagrodzenia,
		- f. ubezpieczenia społeczne i inne świadczenia,
		- g. pozostałe koszty rodzajowe,
		- h. wartość sprzedanych towarów i materiałów,
- 3. Z zakresu przepływów pieniężnych projektu:
	- a) przepływy środków pieniężnych z działalności operacyjnej:

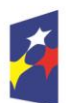

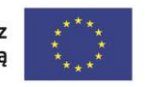

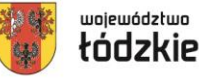

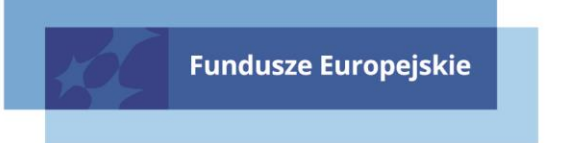

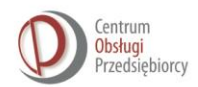

- a. zysk/strata netto,
- b. korekty razem,
- b) przepływy środków pieniężnych z działalności inwestycyjnej:
	- a. wpływy,
	- b. wydatki,
- c) przepływy środków pieniężnych z działalności finansowej:
	- a. wpływy,
	- b. wydatki,
- d) środki pieniężne na początek okresu,
- 4. Z zakresu efektywności finansowej projektu:
	- a) wpływy razem:
		- a. przychody operacyjne,
		- b. wartość rezydualna,
	- b) wydatki razem:
		- a. całkowite nakłady inwestycyjne,
		- b. nakłady odtworzeniowe,
		- c. zmiany w kapitale obrotowym netto,
		- d. koszty działalności operacyjnej,
- 5. Z zakresu weryfikacji trwałości finansowej projektu:
	- a) wpływy razem:
		- a. źródła finansowania:
			- i. dofinansowanie UE,
			- ii. wkład własny w kosztach kwalifikowanych,
			- iii. pokrycie kosztów niekwalifikowanych,
			- iv. pokrycie kosztów funkcjonowania ze środków własnych,

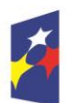

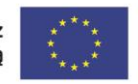

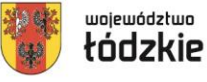

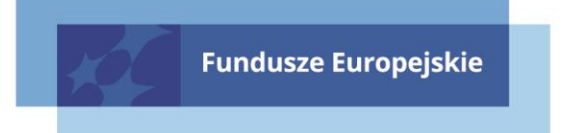

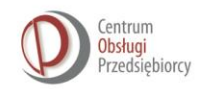

- b. przychody operacyjne,
- b) wydatki razem:
	- a. nakłady inwestycyjne,
	- b. nakłady odtworzeniowe,
	- c. zmiany w kapitale obrotowym netto,
	- d. koszty operacyjne bez amortyzacji,
	- e. koszty finansowe,
	- f. spłata kredytów/pożyczek,
	- g. inne wydatki projektu,
- 6. Z zakresu weryfikacji wysokości pomocy publicznej:
	- a) maksymalny poziom dofinansowania (w %),
	- b) wartość projektu ogółem,
	- c) wkład własny kwalifikowany,
	- d) wkład własny niekwalifikowany,
	- e) kwota planowanego dofinansowania projektu.

<span id="page-10-0"></span>Tabela 3. Uproszczony budżet jednostki samorządu terytorialnego z uwzględnieniem projektu.

Tabela wypełniana wyłącznie przez jednostki samorządu terytorialnego, informuje o historycznym wykonaniu budżetu w formie uproszczonej oraz prognozach (zgodnych z wieloletnią prognozą finansową) na okres realizacji i trwałości projektu.

Uproszczony budżet jest sporządzany dla scenariusza uwzględniającego przyznanie projektu.

Wypełniane pola:

1. Dochody bieżące – zgodnie ze sprawozdawczością finansową JST,

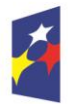

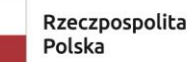

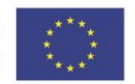

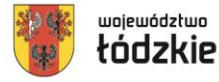

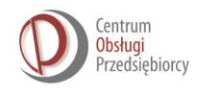

- 2. Wydatki bieżące zgodnie ze sprawozdawczością finansową JST,
- 3. Dochody majątkowe dochody z posiadanego majątku JST,
- 4. Wydatki majątkowe wydatki związane z utrzymaniem posiadanego majątku JST,
- 5. Nowe zadłużenie środki finansowe uzyskane tytułem zwiększenia zadłużenia JST (kredyty, pożyczki, obligacje, inne),
- 6. Pozostałe przychody zgodnie ze sprawozdawczością finansową JST,
- 7. Spłata zadłużenia zgodnie ze sprawozdawczością finansową JST,
- 8. Pozostałe rozchody zgodnie ze sprawozdawczością finansową JST.

#### <span id="page-11-0"></span>Tabela 4. Bilans z uwzględnieniem projektu.

Tabela wypełniana przez przedsiębiorstwa i inne organizacje prowadzące pełną księgowość.

Bilans jest sporządzany dla scenariusza uwzględniającego przyznanie projektu, obejmuje dane historyczne i prognozy na okres realizacji i trwałości projektu.

Wypełniane pola:

- 1. Wartości niematerialne i prawne zgodnie ze sprawozdaniami finansowymi,
- 2. Grunty (w tym prawo użytkowania wieczystego gruntu) zgodnie ze sprawozdaniami finansowymi,
- 3. Budynki, budowle i lokale zgodnie ze sprawozdaniami finansowymi,
- 4. Maszyny i urządzenia techniczne zgodnie ze sprawozdaniami finansowymi,
- 5. Środki transportu zgodnie ze sprawozdaniami finansowymi,
- 6. Pozostałe środki trwałe zgodnie ze sprawozdaniami finansowymi:
	- a) w tym długoterminowe rozliczenia międzyokresowe czynne, zgodnie ze sprawozdaniami finansowymi, dotyczące rozliczeń przyszłych okresów w okresie dłuższym niż 12 miesięcy,
- 7. Zapasy rzeczowe składniki aktywów obrotowych (m.in. surowce, półfabrykaty, opakowania, produkty w toku), zgodnie ze sprawozdaniami finansowymi,

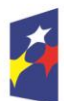

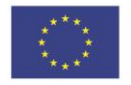

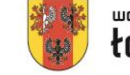

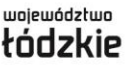

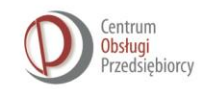

- 8. Należności krótkoterminowe wszystkie należności z tytułu dostaw i usług, które są wymagalne w ciągu 12 miesięcy od dnia bilansowego:
	- a) w tym z tytułu dostaw i usług należności z tytułu sprzedaży (operacyjnej działalności przedsiębiorstwa/organizacji), zgodnie ze sprawozdaniami finansowymi,
- 9. Inwestycje krótkoterminowe inwestycje w aktywa posiadające termin wymagalności krótszy niż 12 miesięcy:
	- a) w tym środki pieniężne w kasie i na rachunkach najbardziej płynne składniki majątku obrotowego,
- 10.Pozostałe aktywa obrotowe zgodnie ze sprawozdaniami finansowymi:
	- a) w tym krótkoterminowe rozliczenia międzyokresowe czynne, zgodnie ze sprawozdaniami finansowymi, dotyczące rozliczeń przyszłych okresów w okresie krótszym niż 12 miesięcy,
- 11.Należne wpłaty na kapitał (fundusz) podstawowy zgodnie ze sprawozdaniami finansowymi,
- 12.Udziały (akcje) własne zgodnie ze sprawozdaniami finansowymi,
- 13.Kapitał własny zgodnie ze sprawozdaniami finansowymi:
	- a) w tym kapitał (fundusz) podstawowy zgodnie ze sprawozdaniami finansowymi,
	- b) w tym zysk (strata) netto zgodnie ze sprawozdaniami finansowymi,
- 14.Rezerwy na zobowiązania zgodnie ze sprawozdaniami finansowymi,
- 15.Kredyty i pożyczki długoterminowe zgodnie ze sprawozdaniami finansowymi,
- 16.Pozostałe długoterminowe zgodnie ze sprawozdaniami finansowymi,
- 17.Z tytułu dostaw i usług krótkoterminowe zgodnie ze sprawozdaniami finansowymi,
- 18.Kredyty i pożyczki krótkoterminowe zgodnie ze sprawozdaniami finansowymi,
- 19.Pozostałe krótkoterminowe zgodnie ze sprawozdaniami finansowymi,
- 20.Rozliczenia międzyokresowe bierne, zgodnie ze sprawozdaniami finansowymi:

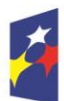

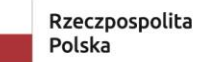

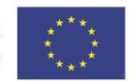

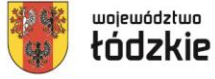

a) w tym dotacje – zgodnie ze sprawozdaniami finansowymi.

<span id="page-13-0"></span>Tabela 5. Rachunek zysków i strat z uwzględnieniem projektu.

Tabela wypełniana przez przedsiębiorstwa i inne organizacje prowadzące pełną księgowość.

Rachunek zysków i strat jest sporządzany dla scenariusza uwzględniającego przyznanie projektu, obejmuje dane historyczne i prognozy na okres realizacji i trwałości projektu.

Wypełniane pola:

- 1. Przychody ze sprzedaży produktów zgodnie ze sprawozdaniami finansowymi, bez sprzedaży towarów i materiałów,
- 2. Zmiana stanu produktów ([+] zwiększenie/[-] zmniejszenie) odzwierciedlenie kosztów, które nie wpływają na wynik finansowy okresu sprawozdawczego i są to np. koszty odniesione do rozliczenia w czasie, wytworzone a niesprzedane wyroby gotowe czy produkcja w toku,
- 3. Koszt wytworzenia produktów na własne potrzeby jednostki zgodnie ze sprawozdaniami finansowymi,
- 4. Przychody ze sprzedaży towarów i materiałów zgodnie ze sprawozdaniami finansowymi, bez sprzedaży produktów i usług,
- 5. Amortyzacja koszt związany ze stopniowym zużywaniem się środków trwałych oraz wartości niematerialnych i prawnych, nie wiąże się z wypływem środków pieniężnych,
- 6. Zużycie materiałów i energii zgodnie ze sprawozdaniami finansowymi,
- 7. Usługi obce zgodnie ze sprawozdaniami finansowymi,
- 8. Podatki i opłaty zgodnie ze sprawozdaniami finansowymi,
- 9. Wynagrodzenia i pochodne (ubezpieczenia społeczne i inne świadczenia na rzecz pracowników) – zgodnie ze sprawozdaniami finansowymi,
- 10.Pozostałe koszty rodzajowe zgodnie ze sprawozdaniami finansowymi,

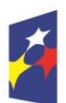

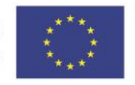

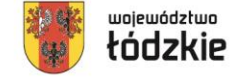

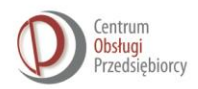

- 11.Wartość sprzedanych towarów i materiałów zgodnie ze sprawozdaniami finansowymi,
- 12.Dotacje zgodnie ze sprawozdaniami finansowymi,
- 13.Pozostałe zgodnie ze sprawozdaniami finansowymi,
- 14.Pozostałe koszty operacyjne zgodnie ze sprawozdaniami finansowymi,
- 15.Przychody finansowe dywidendy i udziały w zyskach:
	- a) w tym odsetki zgodnie ze sprawozdaniami finansowymi,
- 16.Koszty finansowe zgodnie ze sprawozdaniami finansowymi:
	- a) w tym odsetki od kredytów i pożyczek,
- 17.Wynik zdarzeń nadzwyczajnych bilans zysków i strat nadzwyczajnych,
- 18.Podatek dochodowy wartość naliczonego w bieżącym okresie podatku dochodowego od osób prawnych
- 19.Pozostałe obowiązkowe zmniejszenia zysku zgodnie ze sprawozdaniami finansowymi,

<span id="page-14-0"></span>Tabela 6. Rachunek przepływów pieniężnych z uwzględnieniem projektu. Tabela wypełniana przez przedsiębiorstwa i inne organizacje prowadzące pełną księgowość.

Rachunek przepływów pieniężnych jest sporządzany dla scenariusza uwzględniającego przyznanie projektu, obejmuje dane historyczne i prognozy na okres realizacji i trwałości projektu.

Wypełniane pola:

- 1. Z zakresu przepływów z działalności operacyjnej przepływy pieniężne netto z podstawowego rodzaju działalności jednostki. Uzyskuje się je poprzez korektę wyniku finansowego o pozycje, niepowodujące przepływów pieniężnych. Obejmuje zgodnie ze sprawozdaniami finansowymi:
	- a) amortyzację,
	- b) zmianę stanu rezerw i rozliczeń międzyokresowych,

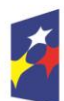

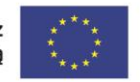

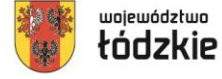

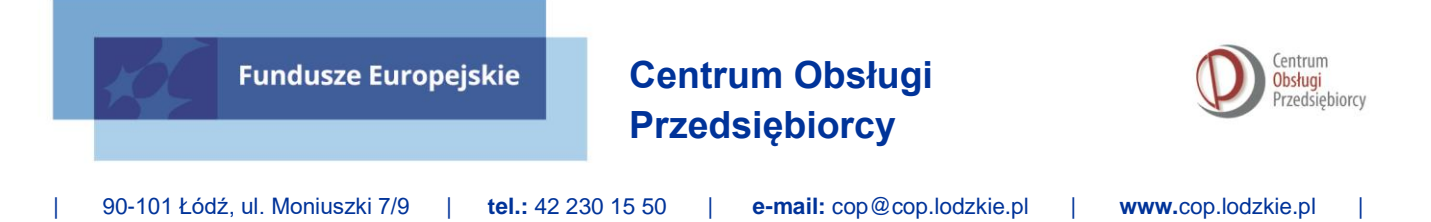

- c) zmianę stanu zapasów,
- d) zmianę stanu należności,
- e) zmianę stanu zobowiązań krótkoterminowych, z wyjątkiem kredytów i pożyczek,
- f) inne korekty,
- 2. Z zakresu przepływów z działalności Inwestycyjnej zakup lub sprzedaż rzeczowych aktywów trwałych, wartości niematerialnych i prawnych, długoterminowych inwestycji i krótkoterminowych aktywów finansowych. Obejmuje zgodnie ze sprawozdaniami finansowymi (po stronie wpływów i wydatków):
	- a) zbycie wartości niematerialnych i prawnych oraz rzeczowych aktywów trwałych,
	- b) zbycie inwestycji w nieruchomości oraz wartości niematerialne i prawne,
	- c) wpływy z aktywów finansowych (np. zbycie aktywów finansowych, dywidendy i udziały w zyskach, odsetki),
	- d) inne wpływy inwestycyjne,
	- e) nabycie wartości niematerialnych i prawnych oraz rzeczowych aktywów trwałych,
	- f) inwestycje w nieruchomości oraz wartości niematerialne i prawne,
	- g) wydatki na aktywa finansowe,
	- h) inne wydatki inwestycyjne,
- 3. Z zakresu przepływów z działalności finansowej wpływy i wydatki z tytułu operacyjnego pozyskiwania źródeł finansowania lub ich spłaty oraz związane z tym pieniężne koszty i korzyści. Obejmuje zgodnie ze sprawozdaniami finansowymi (po stronie wpływów i wydatków):
	- a) wpływy od właścicieli (dopłaty do kapitału),
	- b) kredyty i pożyczki,
	- c) dotacje,
	- d) inne wpływy finansowe,

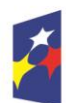

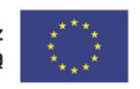

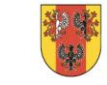

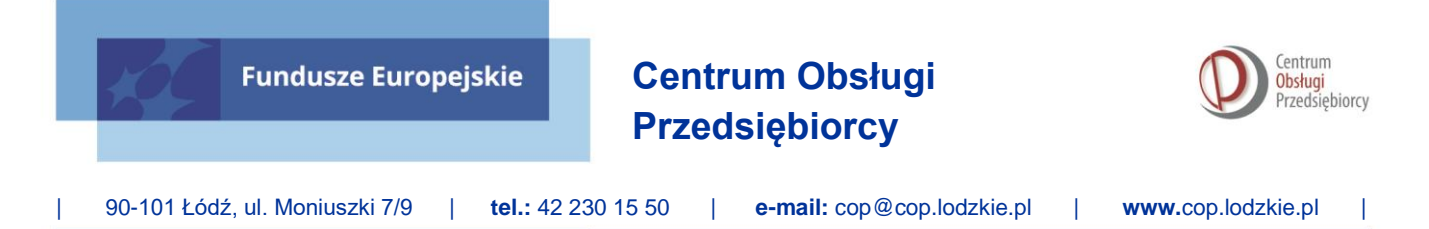

- e) wydatki na rzecz właścicieli (dywidendy i inne wypłaty),
- f) spłatę kredytów i pożyczek:
	- a. w tym długoterminowych,
- g) inne wydatki finansowe,
- 4. Środki pieniężne na początek okresu stan środków pieniężnych na początek okresu sprawozdawczego zgodnie ze sprawozdaniami finansowymi.

<span id="page-16-0"></span>Tabela 7. Analiza wskaźnikowa z uwzględnieniem projektu.

Tabela wypełniana **automatycznie** wyłącznie dla przedsiębiorstw i innych organizacji prowadzących pełną księgowość. Brak wypełnianych pól.

<span id="page-16-1"></span>Tabela 8. Bilans uproszczony z uwzględnieniem projektu.

Tabela wypełniana przez przedsiębiorstwa i inne organizacje nieprowadzące pełnej księgowości.

Bilans jest sporządzany dla scenariusza uwzględniającego przyznanie projektu, obejmuje dane historyczne i prognozy na okres realizacji

i trwałości projektu. Jest oparty na danych z Podatkowej Książki Przychodów

i Rozchodów (jak też innych uproszczonych form rozliczenia prowadzonej działalności).

Wypełniane pola:

- 1. Z zakresu środków trwałych pozycja obejmująca całość majątku trwałego przedsiębiorcy, składającego się z:
	- a) nieruchomości,
	- b) maszyny i urządzeń,
	- c) środków transportu,
	- d) innych,
- 2. Inwestycje rozpoczęte będące w toku, nierozliczone w koszty prowadzenia działalności,
- 3. Należności wszystkie niezapłacone a wykonane należności,
- 4. Zapasy całość zapasów przedsiębiorcy,

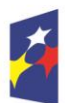

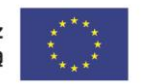

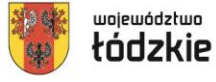

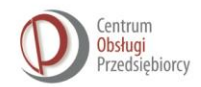

- 5. Środki pieniężne najbardziej płynne składniki majątku obrotowego,
- 6. Zobowiązania bieżące bez kredytów suma zobowiązań do 12 miesięcy z wyłączeniem kredytów i pożyczek,
- 7. Kredyty i pożyczki krótkoterminowe do 12 miesięcy,
- 8. Zobowiązania długoterminowe bez kredytów suma zobowiązań powyżej 12 miesięcy z wyłączeniem kredytów i pożyczek,
- 9. Kredyty i pożyczki długoterminowe powyżej 12 miesięcy.

<span id="page-17-0"></span>Tabela 9. Rachunek zysków i strat uproszczony z uwzględnieniem projektu.

Tabela wypełniana przez przedsiębiorstwa i inne organizacje nieprowadzące pełnej księgowości.

Rachunek zysków i strat jest sporządzany dla scenariusza uwzględniającego przyznanie projektu, obejmuje dane historyczne i prognozy na okres realizacji i trwałości projektu. Jest oparty na danych z Podatkowej Książki Przychodów i Rozchodów (jak też innych uproszczonych form rozliczenia prowadzonej działalności).

Wypełniane pola:

- 1. Wartość sprzedanych towarów i usług całość sprzedaży przedsiębiorcy z wyłączeniem sprzedaży towarów i materiałów,
- 2. Pozostałe przychody w tym sprzedaż towarów i materiałów,
- 3. Z zakresu wydatków ogółem suma wszystkich poniższych kosztów wytworzenia produktów i usług oraz zakupu towarów i materiałów:
	- a) zakup towarów handlowych i materiałów,
	- b) koszty uboczne zakupu,
	- c) koszty reprezentacji i reklamy objęte limitem,
	- d) wynagrodzenia z narzutami,
	- e) pozostałe wydatki, w tym:

a.amortyzację,

b.odsetki od kredytów,

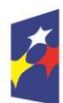

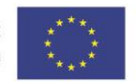

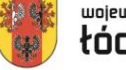

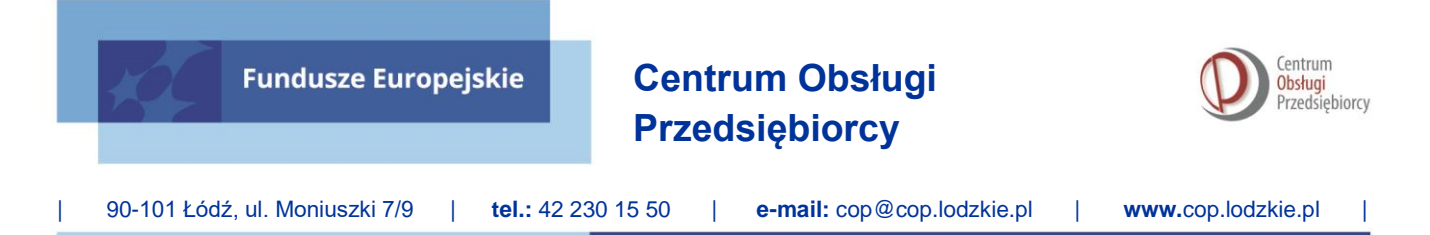

- 4. Saldo zmiany zapasów różnica pomiędzy stanem magazynowym na końcu okresu a stanem magazynowym na początku okresu (wzrost stanu zapasów [+] /spadek stanu zapasów [-]),
	- a) remanent początkowy,
	- b) remanent końcowy,
- 5. Składki ZUS właściciela odprowadzona i opłacona danina na rzecz ZUS.

<span id="page-18-0"></span>Tabela 10. Analiza wskaźnikowa uproszczona z uwzględnieniem projektu.

Tabela wypełniana automatycznie wyłącznie dla przedsiębiorstw i innych organizacji nieprowadzących pełnej księgowości. Brak wypełnianych pól.

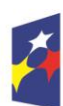

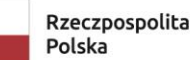

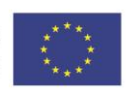

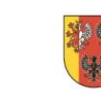

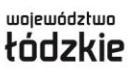